## **Download free Adobe Photoshop 2021 (Version 22.2) With Registration Code Torrent (Activation Code) 2022**

Cracking Adobe Photoshop is not as straightforward as installing it. First, you must download a crack for the version of Photoshop that you want to use. Once you have the crack, you must disable all security measures, such as antivirus and firewall protection. Then, you must open the crack file and follow the instructions on how to patch the software. Once the patching process is complete, the software is cracked and ready to use. Installing Adobe Photoshop and then cracking it is easy and simple. The first step is to download and install the Adobe Photoshop software on your computer. Then, you need to locate the installation.exe file and run it. Once the installation is complete, you need to locate the patch file and copy it to your computer. The patch file is usually available online, and it is used to unlock the full version of the software. Once the patch file is copied, you need to run it and then follow the instructions on the screen. Once the patching process is complete, you will have a fully functional version of Adobe Photoshop on your computer. To make sure that the software is running properly, you should check the version number to ensure that the crack was successful. And that's it - you have now successfully installed and cracked Adobe Photoshop!

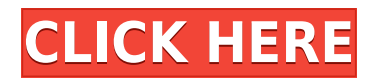

The graphics pros at Adobe are more than happy to oblige. When Photoshop CS6 was released, it boasted a number of substantial enhancements to the program's graphical and photographic features. One of the most important and valuable enhancements, in fact, is the new ability to better handle the raw data of the latest cameras in the company's Creative Cloud Photography Platform. Adobe has made a number of powerful updates to the platform, including improvements to The Bridge, the streamlined and opener for local photos and videos. The feature has been streamlined to offer a much more straightforward experience. Version CS6 also introduced HDR technology, which Adobe describes as including exposure tools for gathering raw data, a filter for merging different image areas, and an added ability to manage the creation of custom color palettes. It's a sizable update that comes with many more benefits than any previous version of the application. Finally, the RAW editing system has been upgraded to support the latest camera and video formats, including the DNG format. This is supported in the new Camera Raw (main app), Photoshop CC, and Photoshop Elements apps, and although Adobe says it's not intended to be a replacement for raw editing software — it's just here to allow users to get more from the latest technology. The changes to the RAW editing system shouldn't be so surprising, either. Adobe reworked Photoshop's entire architecture following the release of its Bridge virtual-network software. Formerly known as the Photoshop File System, or PSFS, the new method improves the volume of data shared between all parts of the program, while also making PSFS more efficient and usable.

## **Adobe Photoshop 2021 (Version 22.2) Download free Keygen Product Key Full 64 Bits {{ updAte }} 2022**

As the program turns all those colors into pixels, it works with groups of pixels called a layer. For example, if a photo shows a sunset and a fox, those are two separate layers in the image—the sky and the fox. The program can apply effects like that of the sunset and the fox to either layer or both. Hands down, the best way to change the color of your photos is with the Color and Swatches tool. If you wanted, for example, to make the sky turn pink, then you could open up the Colors palette and create a new color called "Pinky Pink." Now you can apply that new color to the blue section of the image. The Palette Selector tool enables you to select colors and adjust them in a similar way. But sometimes you don't need to change the color of particular pixels or even an entire photo. The Sequence feature makes it simple to change the colors of a whole photograph by simply clicking on one part of the photo and changing it. The access to sequence is toggled on and off using the Magnetic Select tool. You can also enlarge a section of an image on the photo layer by simply clicking the yellow box around that area. The single most helpful thing you could do when you adjust a photo's colors is to make sure the initial color value is correct. The Color Window is the ideal place to do that. You'll need to make sure the White Balance is set properly and the Photo tool is turned on. You can also use Colorize and Sepia to give your photos a vintage look. Sepia is a cool-looking gray that gives photos an aged look. Colorize is a palette of different colors. You can even use the Gradient tool to turn your image into an abstract, two-tone image. e3d0a04c9c

## **Adobe Photoshop 2021 (Version 22.2) Serial Number For Mac and Windows [32|64bit] 2023**

Brace yourself for version 4 of Elements – and you can get a free copy of the last version, Elements 19, so you can explore all the new features and capabilities. (This New photo filter software: Effects for Photoshop Elements 19 makes a great gift!) If you do decide to buy, make sure you also get a copy of Photoshop CC, too (PS Designs 2019 is an obvious option here). Adobe Photoshop – and Elements – are the heart of the modern digital photo workflow, and it's the 'Creative Cloud' subscription that lets you access all these incredible tools whenever you need them. Elements is very easy for non-professional users, and best of all, it's free for personal use. But for those with the time and inclination, it's the ideal Photoshop alternative, and has even reached its first birthday. The new 'Photoshop Elements 2020' is still making magic with its blend modes, and has also been enhanced with a brand new set of fun photo filters. The iPhone & iPad app has one of the best selections of 'Paintshop Pro'-style effects you'll ever find; and with the ability to work with multiple images in a single project, it's a lot more flexible than competitors. In 2015, Adobe unveiled Photoshop CS6, a completely new app and a move by the company to make more of its user-base stick with a subscription – namely, Photoshop and Photoshop Elements. While the \$67/year Photoshop CS6 subscription could be seen as a premium, the temptation to switch from the free software was high for everyone, since it made so many Photoshop effects available for free.

download old versions of adobe photoshop elements photoshop versions download free adobe photoshop all versions free download how to download older versions of photoshop photoshop all versions download adobe photoshop 7.0.1 free download full version with key for windows 7 adobe photoshop 7.0 free download for windows 8 full version free download adobe photoshop 7.0 setup exe full version adobe photoshop 7.0 full version free download 160mb free download adobe photoshop 7.0 full version with keygen

**Rubberband** - Rubberband lets users to quickly move, copy, and paste objects, allowing them to correctly and exactly move objects. Rubberband saves screen real estate by moving an image when the mouse hovers over an object, and spaces the objects on the screen evenly without the need for any specific direction. **Rubberband has several different functions, such as object selection, creating new objects, moving, and resizing. Curves** - Curves let you control image quality by adjusting specific aspects of the image's color or brightness. You can view curves, use interaction controls, and use color wheel to easily modify each curve. The launch of Interactive Design is Adobe's new creative presentations tool, which helps designers and storytellers bring their most innovative ideas to life on the web and mobile. With interactive animated presentations, designers can create engaging, high-impact online or mobile sharing experiences quickly and easily, from a single click. The toolkit includes six interactive presentation templates for web, iOS and Android with built-in interactive copy content. Users can also create custom templates, and add various content items, such as videos, images, buttons and text, to build experiences on their own. The launch of the Photoshop CC family of design tools is the result of Adobe's commitment to Adobe Creative Cloud, which offers a single interface for all consumption across all devices and online services. This creates a more consistent content experience in the cloud and on the desktop.

Designers looking for power and simplicity surround themselves with this flagship application, and few are going to want to go without seeing the ocean after using it for years. A canvas, vector, mathematical, and photographic digital canvas, Photoshop to some extent became the de facto standard for artistic endeavors. While its many features may intimidate or overwhelm the casual user, the core workflow is so simple it's easy to grasp—and even easier to master. In Adobe Photoshop Elements, professional tips share some of the same phenomenal features in their fullfeatured counterparts. This version offers a how-to step-by-step tutorial, step-by-step features, layer guides, controls, and adjustment tabs. To learn the most about your photos with pixel-by-pixel precision, you can change your settings to help you gain more control over each step of the way. Photoshop has been thriving for some time because of its brilliant user interface and accessibility to novice users. It has come a long way from the days of its developer, Steve Jobs, raving about pixelpushing power, expensive hardware, and the Creative Suite while Apple was still in growth mode. Although the number of users is now growing, its market share has held steady in almost every market. Among the best image editing tools, Adobe Photoshop is lauded for being a comprehensive and powerful tool. And with almost an endless amount of features that are created to expand your horizons (and expand your time as a freelancer), you'll have to learn what they are, how and when to use them, and perhaps even how they're built—therein lies the challenge. Computer graphics and 2D art were once an intimidating but always rewarding domain for professional artists. As a backbone for graphic designers, Photoshop has enabled them to reach beyond their imagination.

<https://soundcloud.com/bisnesaumalae/microsoft-research-autocollage-2008-serial-keygen-19> <https://soundcloud.com/leegonadjip3/new-colin-mcrae-dirt-2-crack> <https://soundcloud.com/vasiliyniopr/dublagem-middle-earth-shadow-of-mordor-pc-version-download> <https://soundcloud.com/ectiokrislu1985/europa-universalis-iv-spolszczenie-download> <https://soundcloud.com/jesiahlukicsl/vagcom-3112-crack-download> <https://soundcloud.com/kiritocaladol/kumpulan-soal-ujian-dan-jawabannya-masuk-akbid>

## 1. Previous Features:

The previous and the most popular and famous feature of Photoshop which will not be forgotten is the Blur. A sophisticated feature which selects a tremendous and powerful tool for editing pictures. This feature lets the user to use the tool to blur an area of the picture. With the help of this feature, the user can select the area for Blurring and then the picture will be blurred. This feature lets the user to mimic the photo retouching and special effects and Elements copy some of the artistic effects . 2. Masking:

Another popular feature which is being tested with time and power is 'Masking'. This feature can be called as a filter and is used for enhancing or editing the pictures and especially for editing the text and vector shapes. The user can definitely use this feature to edit the background image and the image as well. This feature gives some positive feedback in enhancing the pictures and editing the text. To use this feature, we need to select one of the shapes and then select the selection tool and then the user can press the Ctrl+ Alt+ Ctl+ V on the keyboard or click on the hand tool and then determine and select the area for editing. The user can also combine several selections in a single frame area. To combine several different areas of the picture, the user first needs to select the tool and then select and combine the open areas. 3. Color:

It Elements is one the popular features. The user can use this feature with a wide variety of fashion and use it to create or get closeness to the abstract images. This feature will also help in simplify the editing work in the editor. It comes with a powerful selection tool, which will help in giving the perfect background to create the images. You can also color the image in three color modes. The user can also choose between red, green and blue RGB as well as luminance or grayscale modes.

[http://amlakzamanzadeh.com/wp-content/uploads/2023/01/Free-Download-Ornament-Brushes-For-Ph](http://amlakzamanzadeh.com/wp-content/uploads/2023/01/Free-Download-Ornament-Brushes-For-Photoshop-VERIFIED.pdf) [otoshop-VERIFIED.pdf](http://amlakzamanzadeh.com/wp-content/uploads/2023/01/Free-Download-Ornament-Brushes-For-Photoshop-VERIFIED.pdf)

<https://ekaterinaosipova.com/adobe-photoshop-7-0-with-serial-key-free-download-2021/2023/01/02/> [https://www.webcard.irish/adobe-photoshop-cc-2014-download-free-with-registration-code-latest-202](https://www.webcard.irish/adobe-photoshop-cc-2014-download-free-with-registration-code-latest-2023/) [3/](https://www.webcard.irish/adobe-photoshop-cc-2014-download-free-with-registration-code-latest-2023/)

<https://sagarmy.com/photoshop-cc-2019-version-20-keygen-licence-key-pc-windows-update-2023/> <https://beachvisitorguide.com/wp-content/uploads/2023/01/phival.pdf>

[https://thefrontoffice.ca/download-adobe-photoshop-2021-version-22-5-activation-key-licence-key-pc](https://thefrontoffice.ca/download-adobe-photoshop-2021-version-22-5-activation-key-licence-key-pc-windows-3264bit-new-2022/)[windows-3264bit-new-2022/](https://thefrontoffice.ca/download-adobe-photoshop-2021-version-22-5-activation-key-licence-key-pc-windows-3264bit-new-2022/)

<https://topdriveinc.com/wp-content/uploads/2023/01/haslzema.pdf>

<https://www.wcdefa.org/advert/free-download-keygen-photoshop-cs2-2021/>

<https://turn-key.consulting/2023/01/02/adobe-photoshop-2021-download-gratis-best/>

<https://shalamonduke.com/wp-content/uploads/2023/01/vencelan.pdf>

[http://pepsistars.com/wp-content/uploads/2023/01/Photoshop-CS3-CRACK-PCWindows-X64-New-202](http://pepsistars.com/wp-content/uploads/2023/01/Photoshop-CS3-CRACK-PCWindows-X64-New-2023.pdf) [3.pdf](http://pepsistars.com/wp-content/uploads/2023/01/Photoshop-CS3-CRACK-PCWindows-X64-New-2023.pdf)

<https://bazatlumaczy.pl/photoshop-neue-version-kostenlos-downloaden-hot/>

[https://www.accademianauticacamform.it/download-free-photoshop-2021-version-22-1-0-serial-key-h](https://www.accademianauticacamform.it/download-free-photoshop-2021-version-22-1-0-serial-key-hack-3264bit-2023/) [ack-3264bit-2023/](https://www.accademianauticacamform.it/download-free-photoshop-2021-version-22-1-0-serial-key-hack-3264bit-2023/)

<https://omidsoltani.ir/wp-content/uploads/2023/01/Download-Fur-Brush-Photoshop-EXCLUSIVE.pdf> [http://trungthanhfruit.com/free-vector-download-photoshop-\\_top\\_/](http://trungthanhfruit.com/free-vector-download-photoshop-_top_/)

[https://www.waggners.com/wp-content/uploads/Photoshop-2021-version-22-LifeTime-Activation-Cod](https://www.waggners.com/wp-content/uploads/Photoshop-2021-version-22-LifeTime-Activation-Code-With-Registration-Code-PCWindows-3264b.pdf) [e-With-Registration-Code-PCWindows-3264b.pdf](https://www.waggners.com/wp-content/uploads/Photoshop-2021-version-22-LifeTime-Activation-Code-With-Registration-Code-PCWindows-3264b.pdf)

[https://cilantro.ru/wp-content/uploads/2023/01/photoshop-cc-2018-version-19-download-with-keygen](https://cilantro.ru/wp-content/uploads/2023/01/photoshop-cc-2018-version-19-download-with-keygen-for-mac-and-windows-64-bits-latest-upd.pdf)[for-mac-and-windows-64-bits-latest-upd.pdf](https://cilantro.ru/wp-content/uploads/2023/01/photoshop-cc-2018-version-19-download-with-keygen-for-mac-and-windows-64-bits-latest-upd.pdf)

[https://koi-rausch-shop.de/wp-content/uploads/Photoshop-2020-Torrent-Activation-Code-Windows-64-](https://koi-rausch-shop.de/wp-content/uploads/Photoshop-2020-Torrent-Activation-Code-Windows-64-Bits-2023.pdf) [Bits-2023.pdf](https://koi-rausch-shop.de/wp-content/uploads/Photoshop-2020-Torrent-Activation-Code-Windows-64-Bits-2023.pdf)

<https://ourlittlelab.com/photoshop-2022-version-23-1-download-product-key-full-license-keygen-2023/> <https://porizko.de/download-photoshop-express-full-version-3264bit-2022/>

<https://luxurygamingllc.com/wp-content/uploads/2023/01/malkalo.pdf>

[http://www.theclassiccity.com/wp-content/uploads/2023/01/Photoshop-CC-2019-Hack-Windows-1011](http://www.theclassiccity.com/wp-content/uploads/2023/01/Photoshop-CC-2019-Hack-Windows-1011-lAtest-versIon-2023.pdf) [-lAtest-versIon-2023.pdf](http://www.theclassiccity.com/wp-content/uploads/2023/01/Photoshop-CC-2019-Hack-Windows-1011-lAtest-versIon-2023.pdf)

[https://ojse.org/wp-content/uploads/2023/01/Photoshop-2021-Version-2201-Download-free-With-Lice](https://ojse.org/wp-content/uploads/2023/01/Photoshop-2021-Version-2201-Download-free-With-Licence-Key-For-Windows-x3264-2022.pdf) [nce-Key-For-Windows-x3264-2022.pdf](https://ojse.org/wp-content/uploads/2023/01/Photoshop-2021-Version-2201-Download-free-With-Licence-Key-For-Windows-x3264-2022.pdf)

<http://hotelthequeen.it/?p=131228>

<https://glass710.cl/2023/01/02/free-download-photoshop-7-better/>

<https://pzn.by/wp-content/uploads/2023/01/olymalas.pdf>

<https://voxpopuli.kz/wp-content/uploads/2023/01/santwen.pdf>

<https://lannews.net/advert/photoshop-psd-background-download-top/>

<https://www.goldwimpern.de/wp-content/uploads/2023/01/quigin.pdf>

<https://trhhomerental.com/wp-content/uploads/2023/01/Photoshop-72-Software-Download-FREE.pdf> <http://www.smallbiznessblues.com/photoshop-software-free-download-cs6-work/>

<http://www.gea-pn.it/wp-content/uploads/2023/01/halyque.pdf>

<http://lifemyway.online/wp-content/uploads/2023/01/berngem.pdf>

<http://rootwordsmusic.com/2023/01/02/photoshop-action-tool-free-download-patched/>

[https://freelance-difference.com/wp-content/uploads/2023/01/Adobe-Photoshop-2022-Download-free-](https://freelance-difference.com/wp-content/uploads/2023/01/Adobe-Photoshop-2022-Download-free-License-Code-Keygen-Windows-2023.pdf)[License-Code-Keygen-Windows-2023.pdf](https://freelance-difference.com/wp-content/uploads/2023/01/Adobe-Photoshop-2022-Download-free-License-Code-Keygen-Windows-2023.pdf)

<https://www.whatshigh.com/wp-content/uploads/2023/01/bernusen.pdf>

<http://hudginsenterprises.com/adobe-photoshop-free-download-installer-top/>

<https://verasproperties.com/2023/01/02/photoshop-eyebrow-brushes-free-download-install/>

<https://theferosempire.com/?p=25639>

<https://opencu.org/wp-content/uploads/2023/01/delhal.pdf>

Adobe Photoshop, which was first released in 1991, has come a long way since its early days controlling large-format inkjet printers. Today, Photoshop is more than just a simple photo retouching or image editing tool. With its powerful feature set, Photoshop is a must for designers and artists, enabling them to create complex graphics and images from scratch, and tear them apart and edit them as revisions take place. There are also features for you to get your creative juices flowing, including a new Sketch feature that lets you create and manipulate sketch artwork with the same ease and flexibility you're used to.

For more on this new feature, check out our Getting Creative With Sketch Tutorial .

Adobe has also added a new Touch Ups feature, allowing you to edit images and adjust colors during a specific time range. This is a really handy way to create image time-lapses, as you can easily select a specific time within the slide show (for example, you could create an image of a car going down the freeway, with your phone taking the shots each second). In order to better meet the needs and expectations of the creative community, Photoshop is now the only app on macOS that enables users to access and edit images in a browser. This new feature is powered by Adobe Sensei for deep learning that enables more accurate and efficient image editing, including natural-looking adjustments that rely on neural networks and machine learning to predict the effects of editing without having to go back to the dialogs, tools and guides traditionally used. Because this feature makes it possible to edit an image directly in a web browser, the new Photoshop app—now available on the Mac App Store—quickly and easily opens images in a powerful, all-in-one place.